# **ambsh commands**

### **Brief**

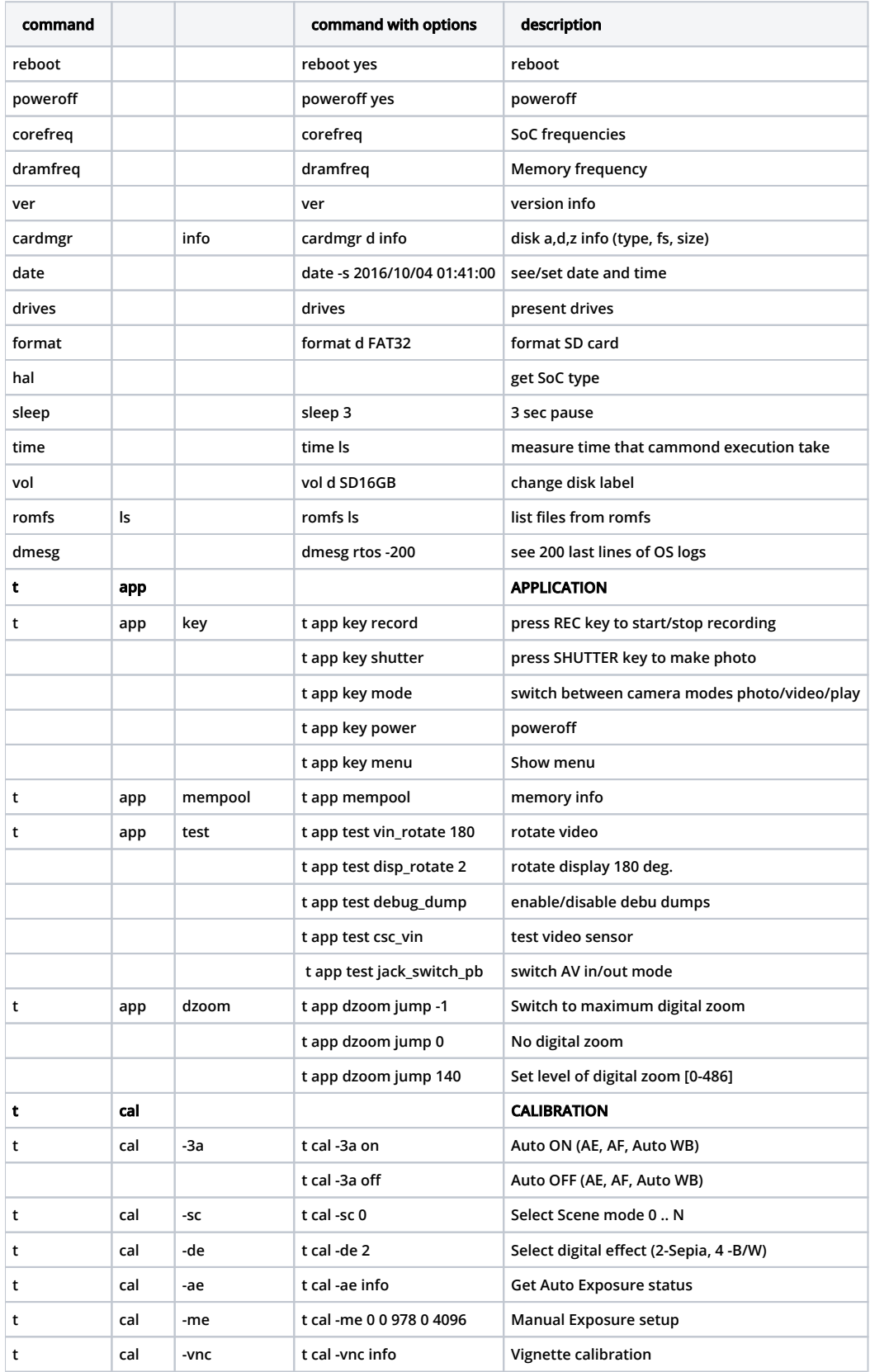

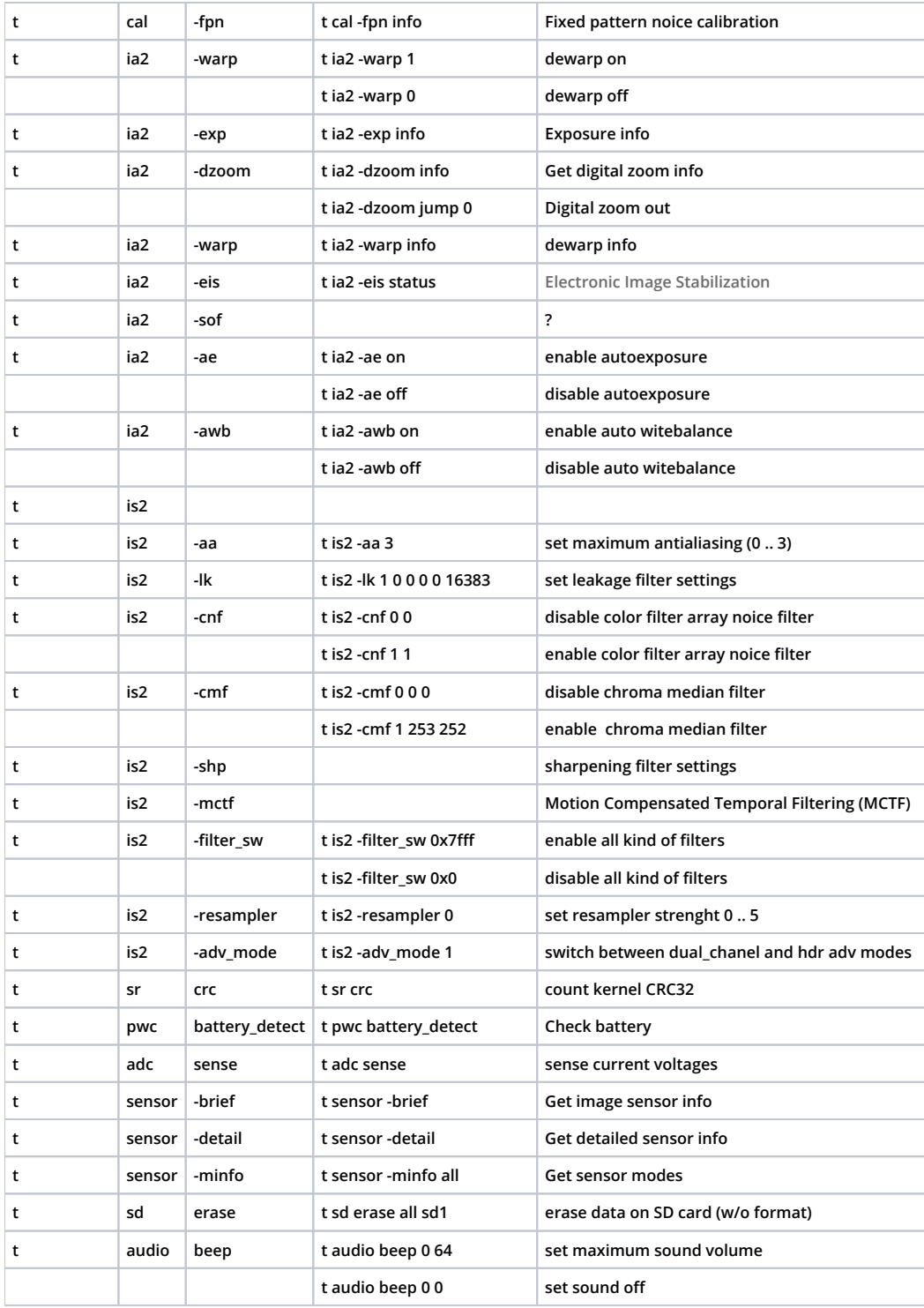

## **help**

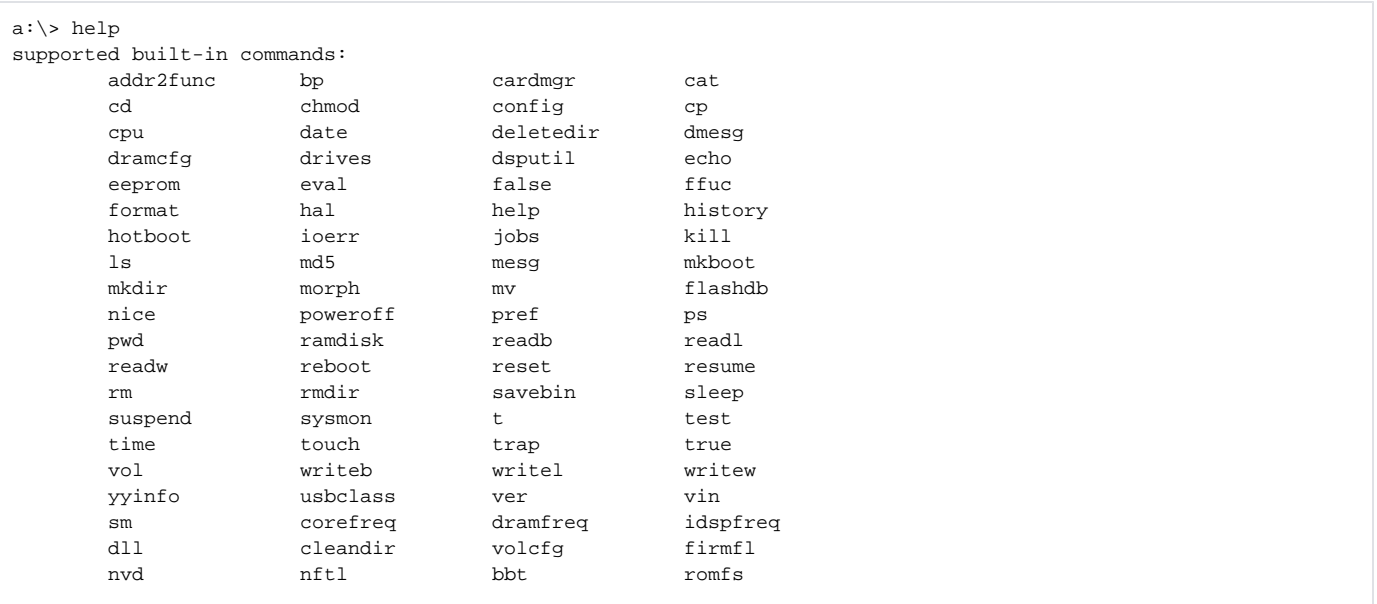

#### **date**

a:\> date Sat Jan 01 02:45:56 2028 a:\> date help Usage: date [-s YYYY/MM/DD HH:MM:SS] Usage: date [-set\_alarm YYYY/MM/DD HH:MM:SS] Usage: date [-get\_alarm] Usage: date [-clr\_alarm] a:\> date -s 2016/04/08 04:00:00 a: $\backslash$ > date Fri Apr 08 04:00:02 2016

**t** 

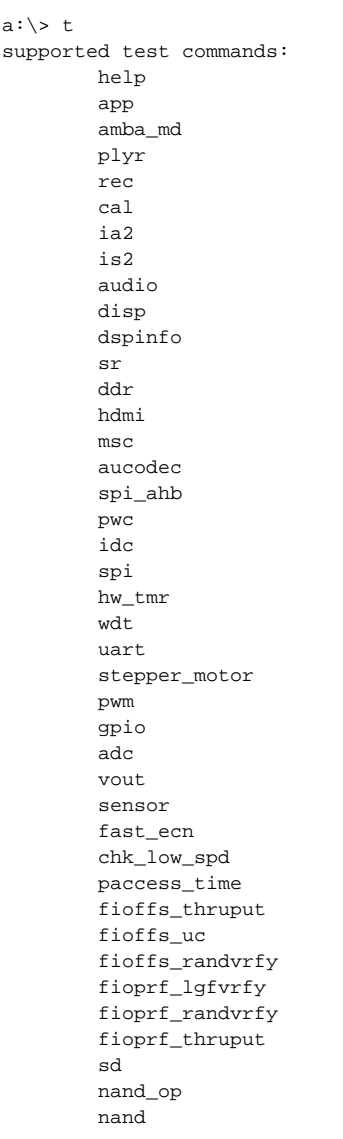

#### **t dspinfo**

a:\> t dspinfo Usage: t dspinfo DSP Information ----------------------------------------------- t dspinfo dsp\_info - dsp init data t dspinfo dsp\_ver - dsp ucode version t dspinfo dsp msq - dsp returned message  $\begin{minipage}[c]{.55\textwidth} \centering \begin{tabular}[c]{@{}l@{}} \text{Show} & \text{DSP} & \text{Command} & \textit{---}{\texttt{---}} & \textit{---}{\texttt{---}} & \textit{---}{\texttt{---}} & \textit{---}{\texttt{---}} & \textit{---}{\texttt{---}} & \textit{---}{\texttt{---}} & \textit{---}{\texttt{---}} & \textit{---}{\texttt{---}} & \textit{---}{\texttt{---}} & \textit{---}{\texttt{---}} & \textit{---}{\texttt{---}} & \textit{---}{\texttt{---}} & \textit{---}{\texttt{---}}$ t dspinfo def\_cmd - Show default commands t dspinfo dsp\_cmd [on/off] - Enable/disable ALL dsp command t dspinfo idsp\_cmd [on/off] - Enable/disable idsp command t dspinfo show\_cmd help - Detail info of cmd\_code t dspinfo show\_cmd list\_ena - List out show enabled cmd\_code t dspinfo show\_cmd list\_dis - List out show disabled cmd\_code t dspinfo show\_cmd [on/off] - Turn on/off ALL dsp cmd info t dspinfo show\_cmd [cmd\_code][1/0] - Show single command [cmd code] - The code of command to show on [1/0] - turn on/off to show cmd info DSP Command utility------------------------------------------ t dspinfo drvmsg [on/off] - enable/disable dsp driver debug message. t dspinfo drvmsg dump [file\_name] - dump dsp driver debug message to file t dspinfo drvmsg show [irq#][val] - set dsp driver debug message SHOW mode. [irq#] - 0, direct apply. [irq#] - x, Keep showing x VDSP sync. [val] - show mode val. t dspinfo drvmsg log [irq#][val] - set dsp driver debug message SHOW mode. [irq#] - 0, direct apply. [irq#] - x, Keep showing x VDSP sync. [val] - show mode val. t dspinfo pcdump - show DSP PC debug info. t dspinfo waitvdsp [irq#][timeout(ms)] - wait vdsp interrupt with timeout IAV Information ----------------------------------------------- t dspinfo vid proc - video preprocessing information t dspinfo vout0 info - LCD out dsp data t dspinfo vout1\_info - TV out dsp data t dspinfo vid\_enc - video encode object info t dspinfo vid\_dec  $\hfill\mbox{\tt -}$  video decode object info t dspinfo aud\_enc  $\hfill\mbox{\tt -}$  audio encode object info - audio encode object info t dspinfo aud\_dec - audio decode object info t dspinfo pic\_enc - picture encode object info t dspinfo pic\_dec - picture decode object info t dspinfo raw\_enc - raw encode object info

**t cal**

 $a:\rangle > t$  cal Usage: t cal [OPTION] VALUE... Supported options: -3a: AAA control -3a\_test: AAA stat regression test -sc: Scene mode control -de: Digital effect control -ae: AE info -me: Manual exposure -raw: raw capture -rawenc: raw encode with manual main window width/heigh -ituner: ituner tool -mgr: Calibration manager CLI tool -fpn: FPN tool -vnc: Vignette tool -vnc\_spec: for warp by spec -task: WARP decay ratio en/disable -warp: WARP tool -warp\_spec: for warp by spec -ca: CA tool -gen\_ca: Gen CA tool -jqlt: Set capture jpg quality -bmp: Set dump bmp enalbe -usb: Set remove/insert sdcard

**ps**

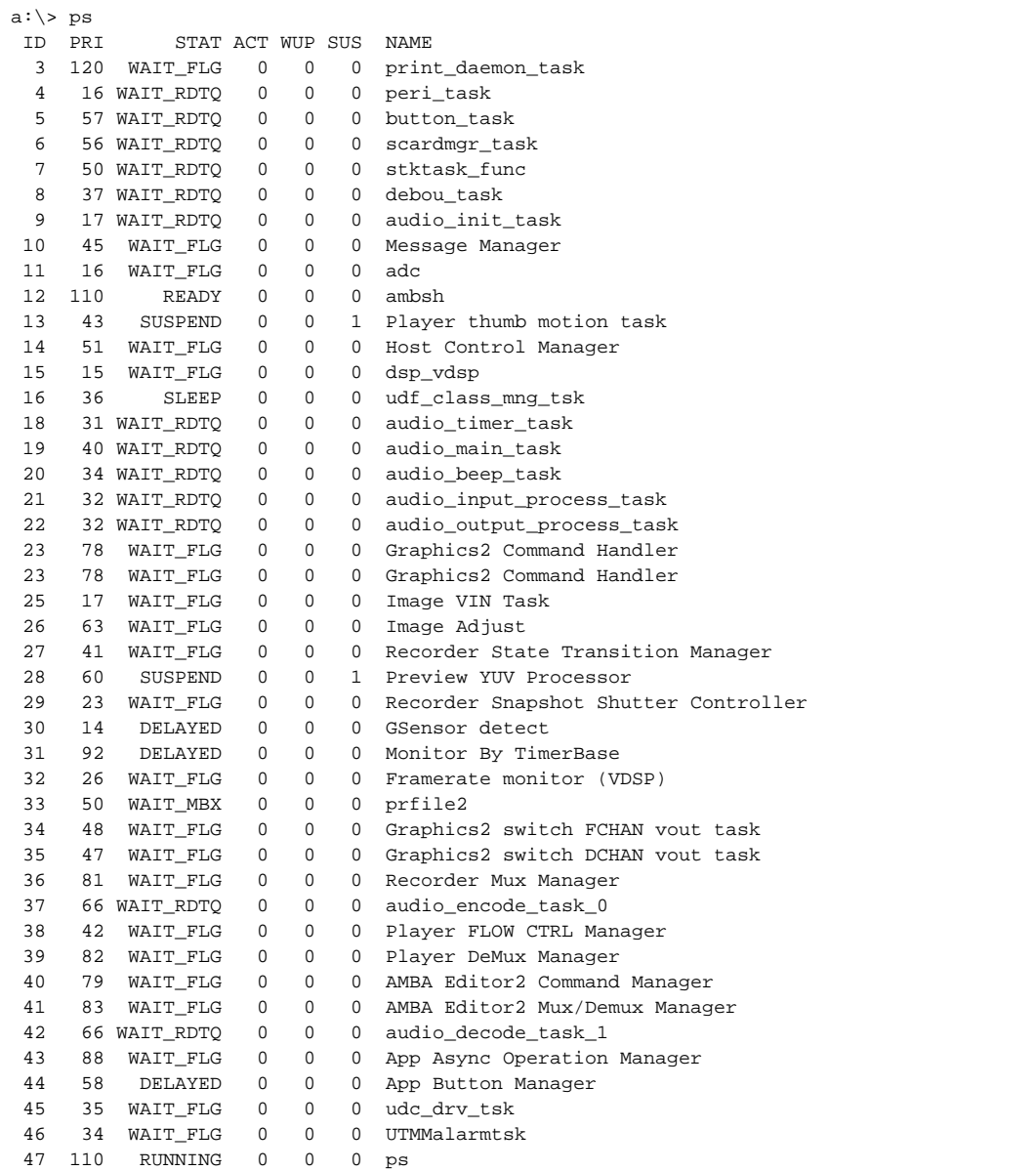

## **corefreq**

a:\> corefreq core freq: 156000000 ahb freq: 156000000 apb freq: 78000000 arm freq: 504000000 a:\> dramfreq dram freq: 396000000 a: $\rightarrow$  idspfreq idsp freq: 252000000

#### **romfs ls**

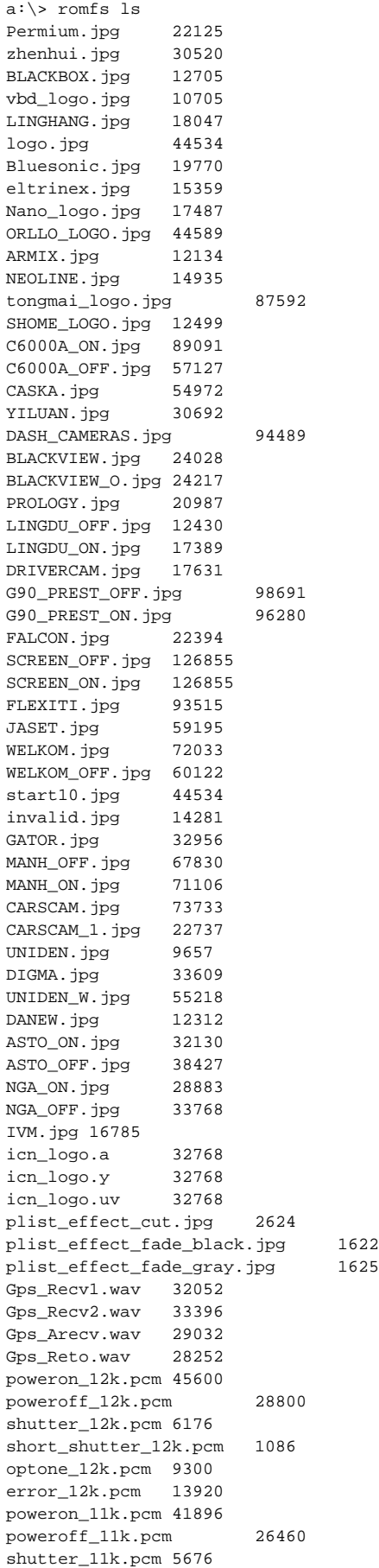

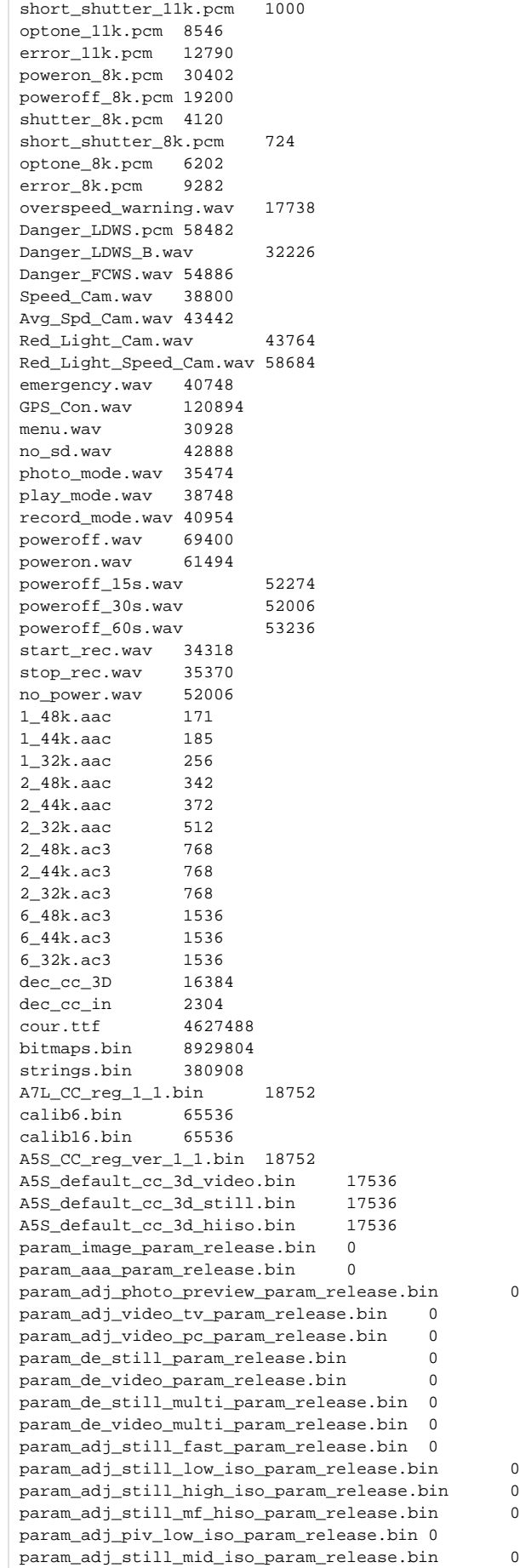

param\_adj\_still\_hdr\_hiso\_param\_release.bin 0 param\_adj\_still\_hdr\_miso\_param\_release.bin 0 param\_adj\_still\_sr\_param\_release.bin 0 param\_set01\_param\_release.bin 0 param\_set02\_param\_release.bin 0 param\_set03\_param\_release.bin 0 param\_set04\_param\_release.bin 0 param\_set05\_param\_release.bin 0 A5S\_CC\_3d\_color\_0\_video\_0.bin 17536 A5S CC 3d color 0 video 1.bin 17536 A5S\_CC\_3d\_color\_0\_video\_2.bin 17536 A5S\_CC\_3d\_color\_0\_video\_3.bin 17536 A5S\_CC\_3d\_color\_0\_video\_4.bin 17536 A5S\_CC\_3d\_color\_0\_still\_0.bin 17536 A5S\_CC\_3d\_color\_0\_still\_1.bin 17536 A5S\_CC\_3d\_color\_0\_still\_2.bin 17536 A5S\_CC\_3d\_color\_0\_still\_3.bin 17536 A5S\_CC\_3d\_color\_0\_still\_4.bin 17536 A5S\_CC\_3d\_color\_1\_video\_0.bin 17536 A5S\_CC\_3d\_color\_1\_video\_1.bin 17536 A5S\_CC\_3d\_color\_1\_video\_2.bin 17536 A5S\_CC\_3d\_color\_1\_video\_3.bin 17536 A5S CC 3d color 1 video 4.bin 17536 A5S\_CC\_3d\_color\_1\_still\_0.bin 17536 A5S\_CC\_3d\_color\_1\_still\_1.bin 17536 A5S\_CC\_3d\_color\_1\_still\_2.bin 17536 A5S\_CC\_3d\_color\_1\_still\_3.bin 17536 A5S\_CC\_3d\_color\_1\_still\_4.bin 17536 A7L\_high\_iso/08\_cc\_reg\_l4c\_edge.bin 2304 A7L\_high\_iso/09\_cc\_3d\_l4c\_edge.bin 16384 A7L\_high\_iso/17\_fir1\_mix\_4x.bin 256 A7L\_high\_iso/18\_fir1\_mix\_2x.bin 256 A7L\_high\_iso/31\_fir1\_l4c\_edge.bin 256 A7L\_high\_iso/32\_coring\_l4c\_edge.bin 256 A7L\_high\_iso/35\_alpha\_unity.bin 512 TWDZG.txt 202746 TWDZG\_data.txt 800744 file count 177

#### **Sensor modes**

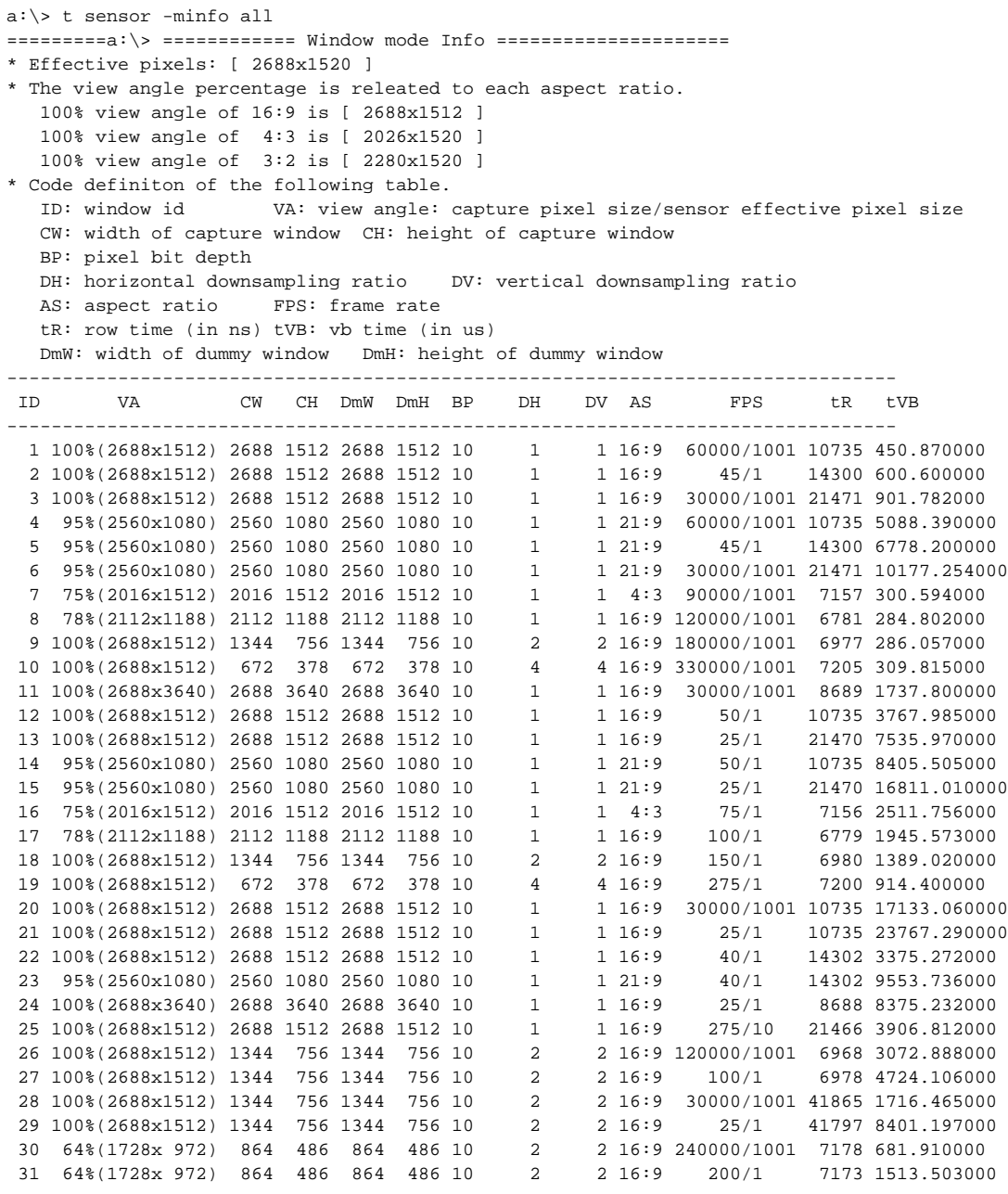

### **Disk info**

a:\> drives --help 3 drives present in system drive 'A' - NFTL Media drive 'D' - SD/MMC drive 'Z' - ROMFS a:\> cardmgr d info slot 'd' info present: yes type: SDHC memory name: SD16G0 bus width: 4 total sectors: 30318592 sector size: 512 write-protect: no format: FAT32 speed: 48000000 Hz a:\> cardmgr a info slot 'a' info present: yes type: memory name: SAMSUNG K9F2G08\_256MB\_PG2K bus width: 8 total sectors: 425984 sector size: 512 write-protect: no format: FAT16 speed: N/A a:\> cardmgr z info slot 'z' info present: yes type: memory name: ROMFS bus width: 0 total sectors: 0 sector size: 0 write-protect: yes format: ROMFS speed: N/A

#### **BAckup firmware**

d:\> firmfl gen 5 bst bld pri rom dsp d:\backup.bin 0m[00329995] --- bst --- [00329995] crc32: 0x214844ba [00329995] ver\_num: 1.3 [00329995] ver\_date: 2016/4/9 [00329995] img\_len: 2048 [00329995] mem\_addr: 0x00000000 [00329995] flag: 0x00000001 [00329997] loading done.  $[00330007]$  --- bld ---[00330007] crc32: 0x0d0a7b9d [00330007] ver\_num: 1.3 [00330007] ver\_date: 2016/4/9 [00330007] img\_len: 132216 [00330007] mem\_addr: 0xc0000000 [00330007] flag: 0x00000000 [00330511] 00% loading done. [00330528] --- pri --- [00330528] crc32: 0x5138bfe8 [00330528] ver\_num: 0.1 [00330528] ver\_date: 2016/4/9 [00330528] img\_len: 8441860 [00330528] mem\_addr: 0xc0100000 [00330528] flag: 0x00000000 [00365504] 00% loading done. [00365508] --- rom --- [00365508] crc32: 0x3e38f331 [00365508] ver\_num: 2.0 [00365508] ver\_date: 2016/4/9 [00365509] img\_len: 12795904 [00365509] mem\_addr: 0x00000000<br>[00365509] flag: 0x0 0x00000001 [00417251] 00% loading done. [00417256] --- dsp --- [00417256] crc32: 0x3b810e6f [00417256] ver\_num: 0.1 [00417256] ver\_date: 2016/4/9 [00417257] img\_len: 4196352 [00417257] mem\_addr: 0xc82fffb0 [00417257] flag: 0x00000000 [00435835] 00% loading done.